CSE 451 Week 9 OooOOOOooo RAID and Project 3

## The challenge

- Disk transfer rates are improving, but much less fast than CPU performance
- We can use multiple disks to improve performance
	- by *striping* files across multiple disks (placing parts of each file on a different disk), we can use parallel I/O to improve access time
- Striping reduces reliability
	- 100 disks have 1/100th the MTBF (mean time between failures) of one disk
- So, we need striping for performance, but we need something to help with reliability / availability
	- to improve reliability, we can add redundant data to the disks

### Refresher: What's parity?

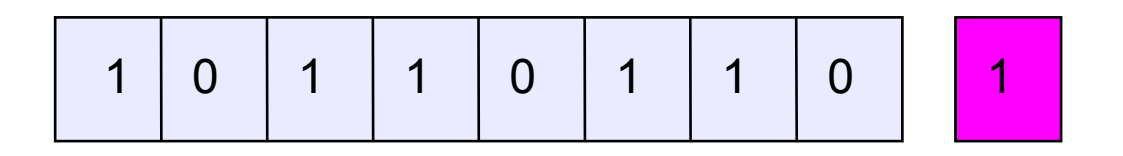

- To each byte, add a bit whose value is set so that the total number of 1's is even
- Any single-bit error can be detected
	- If you know which bit has failed, you can reconstruct it, but memory errors typically occur "silently"
- More sophisticated schemes (e.g., based on Hamming codes) can detect multiple bit errors and correct single bit errors – called ECC (error correcting code) memory

# RAID

- A RAID is a Redundant Array of Inexpensive Disks
- Disks are small and cheap, so it's easy to put lots of disks (10s to 100s) in one box for increased storage, performance, and availability
- Data plus some redundant information is striped across the disks in some way
- How striping is done is key to performance and reliability

# Some RAID tradeoffs

- Granularity
	- fine-grained: stripe each file over all disks
		- − high throughput for the file
		- − limits transfer to 1 file at a time
	- course-grained: stripe each file over only a few disks
		- − limits throughput for 1 file
		- − allows concurrent access to multiple files
- Redundancy
	- uniformly distribute redundancy information on disks
		- − avoids load-balancing problems
	- concentrate redundancy information on a small number of disks
		- − partition the disks into data disks and redundancy disks

## Raid metrics

- How do we measure the benefits of RAID?
	- Spatial efficiency
		- How much redundancy is needed?
	- Performance
		- These can be different for reads, writes (large or small)
	- Fault Tolerance
		- How many disks can fail concurrently?

- RAID Level 0 is a non-redundant disk array
- Files/blocks are striped across disks, no redundant info
- High read throughput
- Best write throughput (no redundant info to write)
- Any disk failure results in data loss

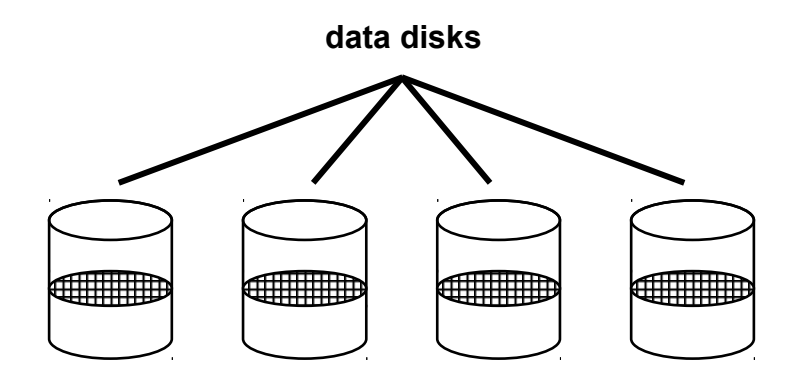

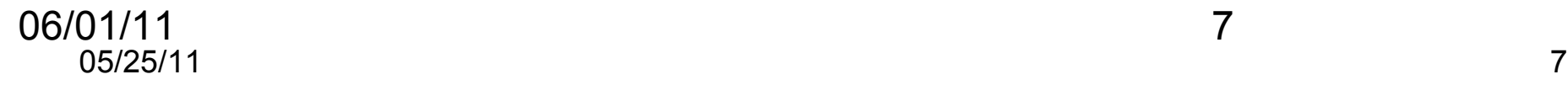

- RAID Level 1: mirrored disks
- Files/blocks are striped across half the disks
- Data is written to two places
	- a data disk and a mirror disk
- On failure, just use the surviving disk
- 2x space expansion **data disks mirror copies**

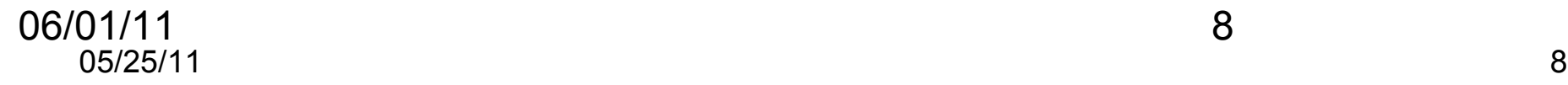

### RAID Levels 2, 3, and 4

- RAID levels 2, 3, and 4 use  $\overline{ECC}$  or parity disks
	- e.g., each byte on the parity disk is a parity function of the corresponding bytes on all the other disks
	- details between the different levels have to do with kind of ECC used, and whether it is bit-level or block-level
- A read accesses all the data disks, a write accesses all the data disks plus the parity disk
- On disk failure, read the remaining disks plus the parity disk to compute the missing data

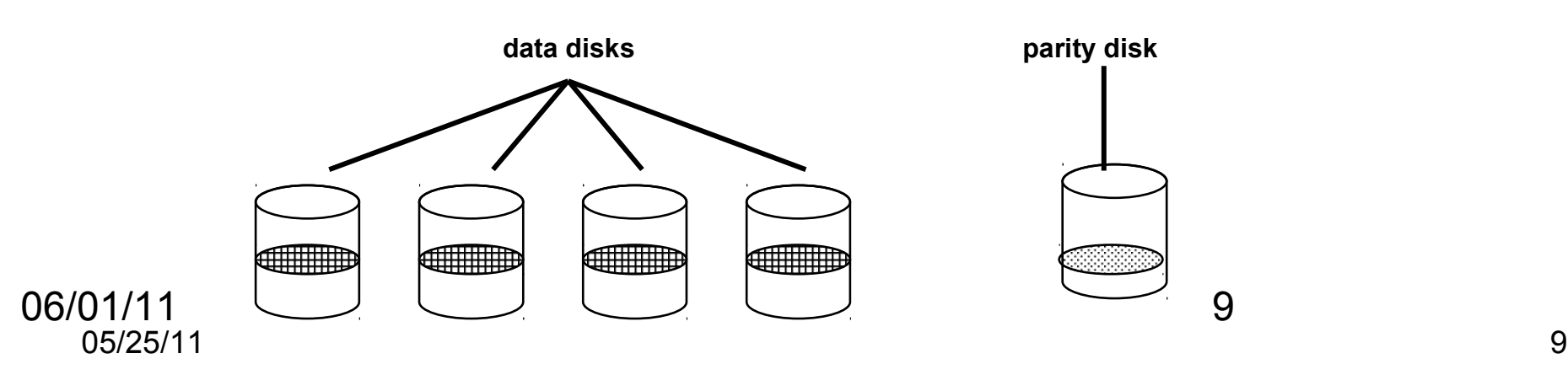

- RAID Level 5 uses block interleaved distributed parity
- Like parity scheme, but distribute the parity info (as well as data) over all disks
	- for each block, one disk holds the parity, and the other disks hold the data
- Significantly better performance
	- parity disk is not a hot spot

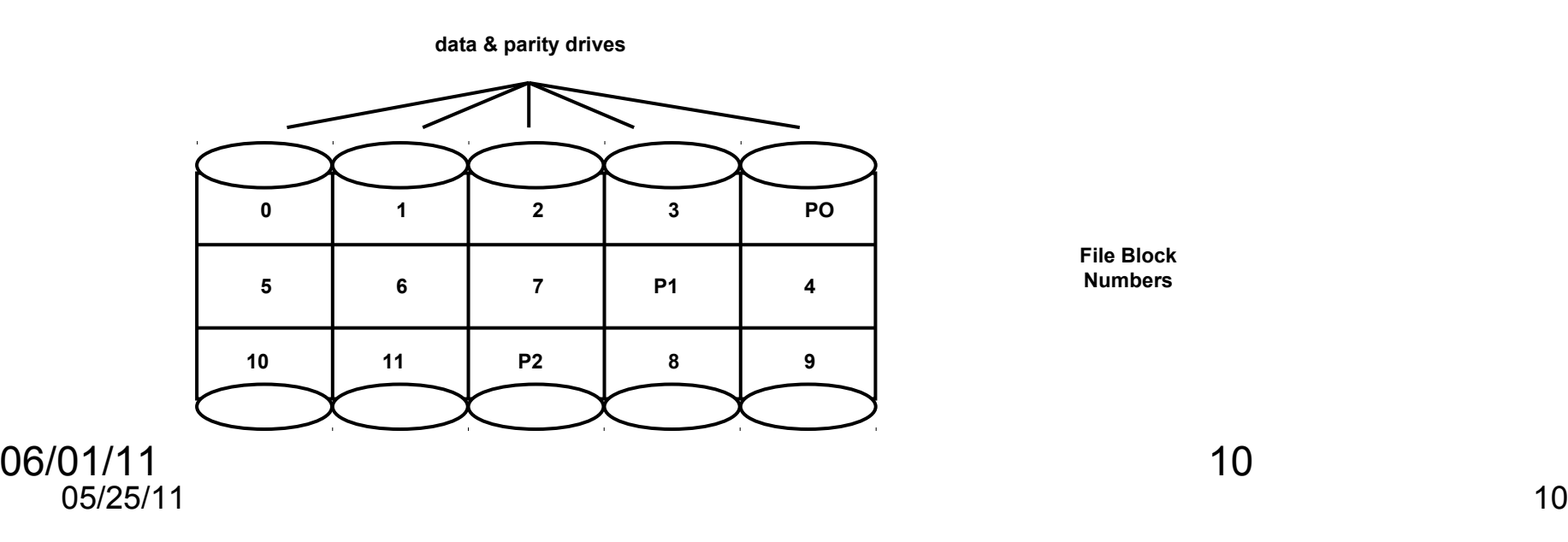

- Basically like RAID 5 but with replicated parity blocks so that it can survive two disk failures.
- Useful for larger disk arrays where multiple failures are more likely.

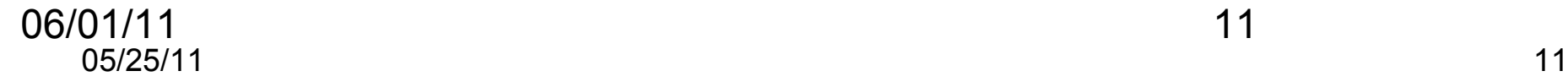

### Other RAIDs

- It's possible to create hybrid RAID schemes
	- RAID 10
	- RAID 01
	- RAID 51
- Also, there are also none-RAID architectures
	- JBOD (Just a bunch of disks)

# Project 3

- Undelete in ext2
- Fairly straightforward. Only real words of warning:
	- Don't store try to entire file system in memory.
	- This is the first real opportunity for us to automate some grading. Follow the directions or you'll break the scripts.
	- Please don't take this away from me...